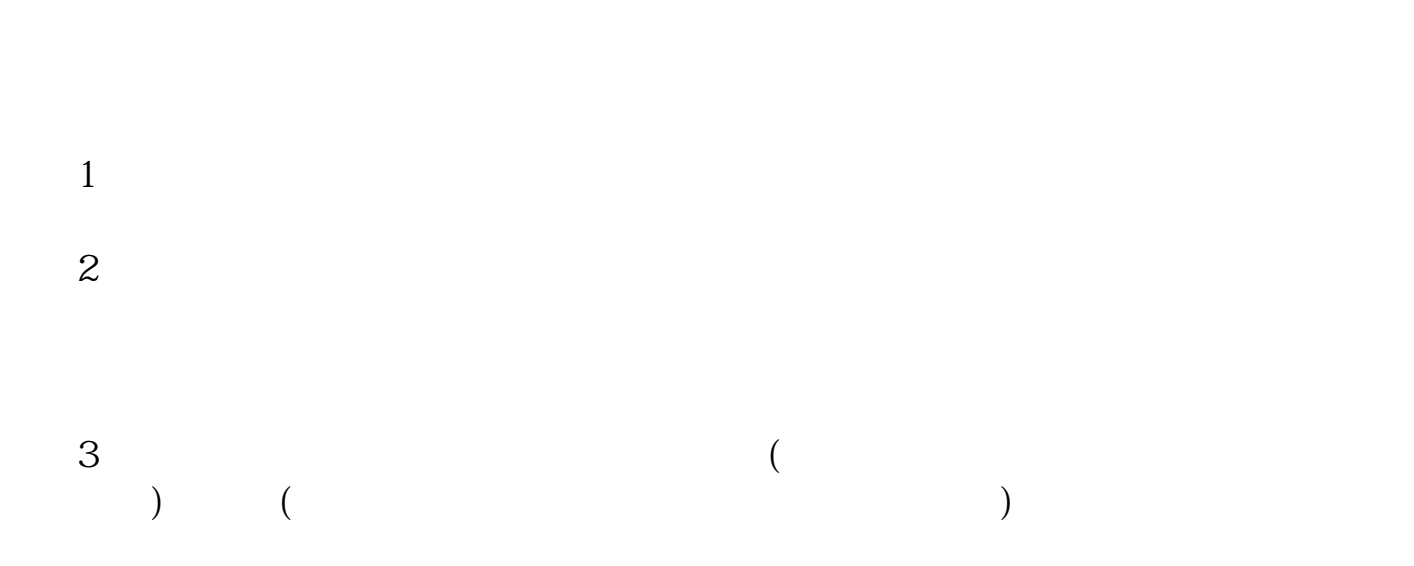

**股票后面有个退字多久退股票退款多长时间到帐-股识吧**

 $SZ000594$ 

 $1$  $2<sub>l</sub>$ 

 $\ddot{\cdot}$  $1$  , we have  $\mathbb{R}$  , we have  $\mathbb{R}$  , we have  $\mathbb{R}$ 

 $2<sub>l</sub>$  $R$  , we can according the control of the control of the control of the control of the control of the control of the control of the control of the control of the control of the control of the control of the control of the 3、如果你想要撤单,就点击"是",系统会弹出提示:您的撤消委托已成功提交",你 点击"确定"就可以了。

 $4$  , we have the set of the set of the set of the  $\ddot{\rm e}$  , we have the set of the set of the set of the set of the set of the set of the set of the set of the set of the set of the set of the set of the set of the set 写着"已撤"; ,我<sub>就会</sub>说明了解。<br>"你是我的,你会是我的。"

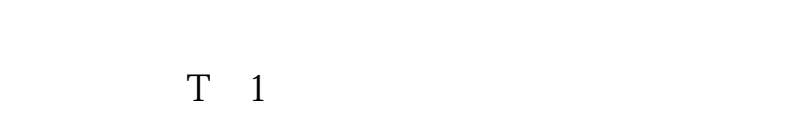

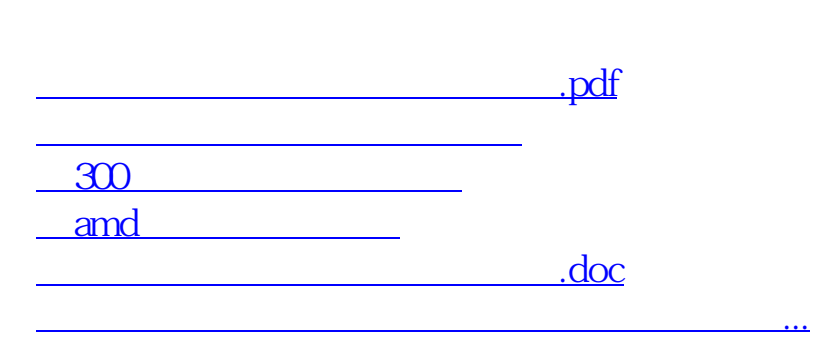

https://www.gupiaozhishiba.com/author/5379.html